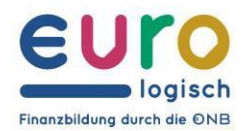

## OESTERREICHISCHE NATIONALBANK EUROSYSTEM

## Zustieg zu Eurologisch-Vorträgen über den Computer

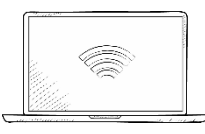

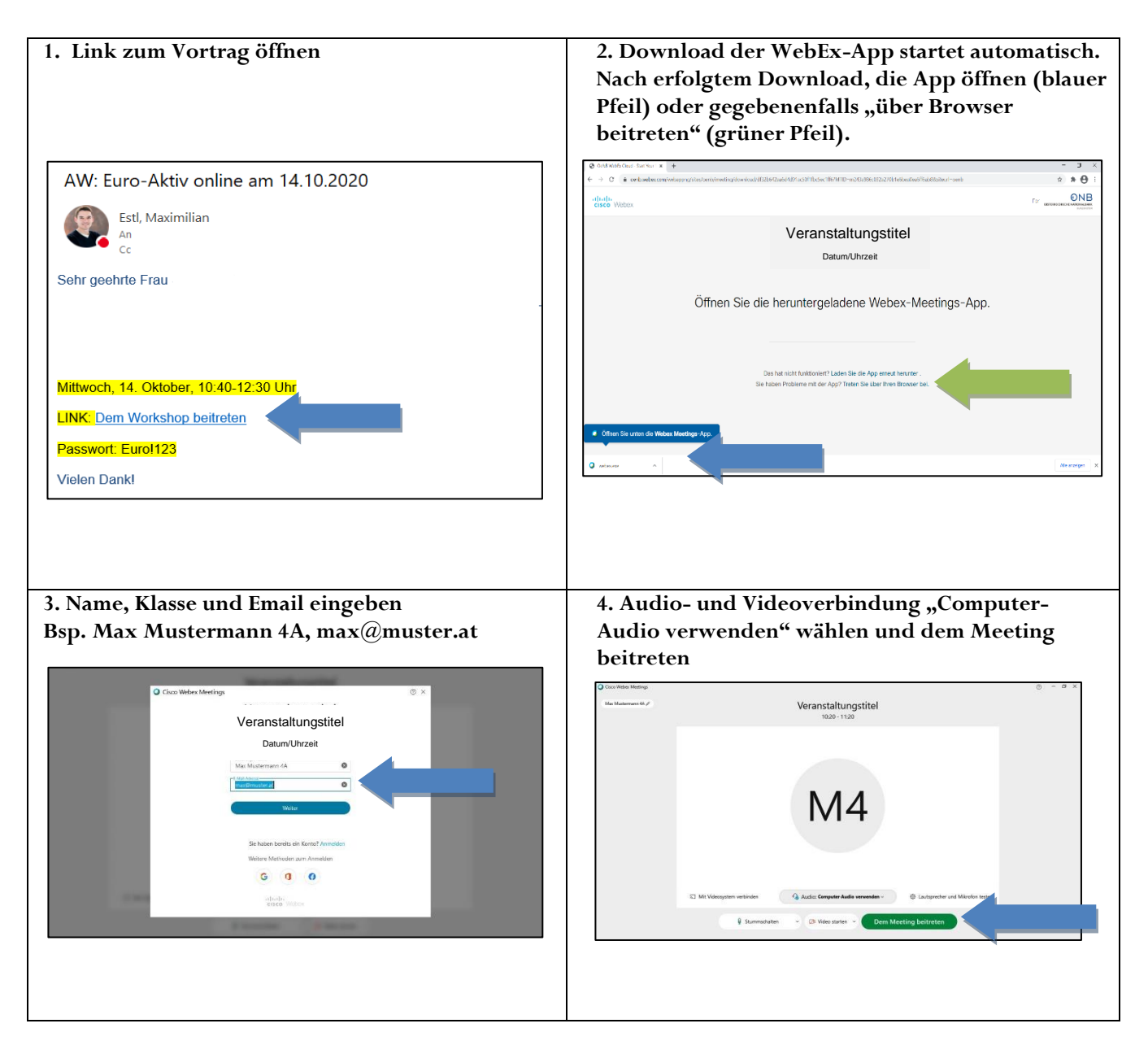